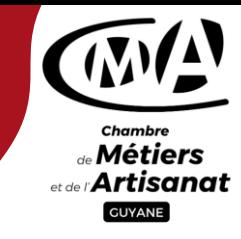

## **Public visé**

Chef d'entreprise, conjoint collaborateur, salarié, demandeur d'emploi, créateur d'entreprise

## **Pré-requis**

Français parlé, lu, écrit

 **Durée** 2 jours, soit 14h

# **Nombre de participants**

10 personnes

 **Tarif 280€**

## **Financements**

Fonds propres, FAFCEA, OPCO …

## **Dates**

Nous contacter

# **Méthode**

Distanciel

# **Objectifs**

- Acquérir les connaissances de base pour maîtriser les principales fonctionnalités de son ordinateur
- Savoir gérer des fichiers et structurer son travail sous Windows
- Utiliser les fonctions de base du logiciel de traitement de textes Word

#### **Programme**

#### **Découverte de l'environnement Windows**

- Utiliser les fonctionnalités de la souris
- Comprendre l'interface graphique : le bureau, les icônes, les fenêtres, les menus
- Utiliser le bureau, la barre de tâches
- Manipuler les fenêtres (réduire, restaurer, agrandir, fermer)
- Gérer la corbeille (supprimer, restaurer des fichiers)

#### **Utilisation des fonctions de base du logiciel Word**

- Créer un document, l'enregistrer dans un dossier et sur un support amovible
- Saisir du texte dans Word
- Se déplacer rapidement dans un document et corriger des erreurs manuellement
- Modifier le format de base des caractères
- Ajouter/ supprimer des lignes
- Insérer une image dans un document
- Apporter des modifications à un document et les enregistrer
- Ouvrir un document existant
- Créer un nouveau document à partir d'un document existant

#### **Organisation du poste de travail**

- Créer des dossiers et des sous-dossiers
- Copier, déplacer et supprimer des documents ou des dossiers
- Renommer des documents et/ou des dossiers, les copier sur support amovible.

# **Contacts**

**0594 25 24 76 0594 25 24 75 y.jean-marie@cma-guyane.fr [m.pineau@cma-guyane.fr](mailto:m.pineau@cma-guyane.fr)**

#### **Service formation professionnelle continue**

Chambre de Métiers et de l'Artisanat de Guyane Maison des entreprises, Place de l'esplanade, Immeuble CCI - 2ème étage, 97300 Cayenne

**cmaguyane**

**Site web: https://cma-guyane.fr**